### **Xenia Web Browser**

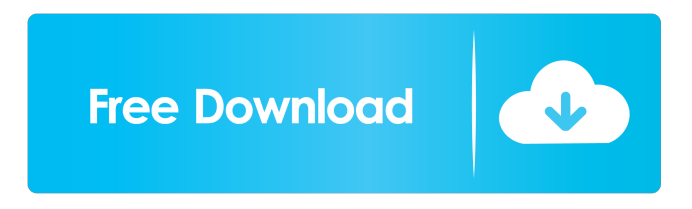

#### **Xenia Web Browser Crack + [32|64bit] (Latest)**

Homepage: Source Code: How to install: After downloading, extract the archive and run the executable file. If you want to keep your current Internet browser, be sure to backup your bookmarks and other data before proceeding. Install package After launching the Xenia Web Browser setup, select a destination folder and press Next to continue. Finish installation Press Install to complete the installation. How to uninstall: Double-click XeniaWebBrowserSetup.msi, wait for the application to be uninstalled and then click Yes when prompted. Cleanup Internet Explorer If you want to uninstall all the components that came with the Windows default browser, you can run the following command: %windir%\explorer.exe /x Remove local add-on If you are no longer using the default web browser, then you can remove the Xenia Web Browser add-on that came with the software. Cleanup other add-ons If you are using other third-party browsers, you can remove all the components that came with the software. Make changes to internet Explorer If you are still using Internet Explorer, you can make the necessary modifications to the application's settings. Find a compatible theme To remove the Xenia Web Browser web browser interface and replace it with the default Windows 10 design, open Internet Explorer and click the gear icon on the top right. Change your search engine You can change the default search engine by accessing Internet Explorer's options. Change your homepage If you want to set the default website to browse, open Internet Explorer's options and select the Search tab. Create a new homepage You can create a new website to browse each time you launch Internet Explorer. Add a bookmark It is also possible to add web addresses to bookmark, so you can access them later. Add a custom homepage To add your own website to the Internet Explorer search engine, open Internet Explorer and click the gear icon on the top right. Change your browser home To remove the web browser home, open Internet Explorer and click the gear icon on the top right.

#### **Xenia Web Browser Crack+ Serial Key [March-2022]**

This application would be fairly helpful if you don't want to watch too many advertisements while surfing the Internet. This is because it comes with a built-in ad blocker. User interface This application comes with a visually appealing design that is comparable to other popular browsers, such as Safari, Chrome and Firefox. You can easily navigate through the web pages you visit. Functionality This application comes with a number of functions that let you view and access specific online content. For instance, you can easily access web links by simply clicking on them. Search engine integration As this application comes with a built-in search bar, you can perform online searches by simply typing keywords in the search box. Option to edit text-based links In addition, you can edit text-based links by simply clicking on them. Summary A web browser is a software that would be rather helpful if you want to visit different websites without being subjected to the unpleasant advertisements that most of them typically employ. For this reason, this article will provide you with a short list of the best web browsers available on the market. Firefox Description: If you are looking for a web browser with no limits, then this is the best solution for you. Firefox is a web browser that would be fairly helpful if you want to browse the Internet, as it comes with a variety of fantastic features. User interface This web browser offers a user interface that is very similar to that of other popular web browsers. For instance, you can easily access numerous tabs and perform online searches by clicking on their respective icons. Functionality This application allows you to view and access specific online content, and perform online searches by simply typing keywords in the search box. However, you can also save specific web links by clicking on them, as well as the option to share the link by simply sharing it. Options This web browser comes with several options that would allow you to customize the browser's settings. For instance, you can manage the installed extensions, edit the toolbar and

set the homepage. Specific sites You can easily access and edit the address bar, as well as various web pages, by simply clicking on them. Search engine If you want 1d6a3396d6

## **Xenia Web Browser [Updated-2022]**

### **What's New in the Xenia Web Browser?**

It provides its users with a simple, plain and basic user interface. The program only allows its users to browse the Internet and relies on a straightforward design that comprises a few buttons to access specific content. Moreover, there is no tabbed browsing features or keyword-based search engine integration. Key Features: • Cute, clean design • Available in several languages • Basic web browser • Basic web browsing features HTML Test Tool HTML Test Tool is an application that allows you to create and view various websites. In particular, it allows you to view and edit the markup language of the HTML code. User-friendly interface The interface of this tool allows its users to create and view web pages. In addition to that, you can also edit the markup language of any web page, set CSS properties, toggle CSS, inline CSS and the various other settings of the application. Wide range of features You can take advantage of a wide range of functions. You can use HTML5 code editor, CSS code editor, search engines, CSS validators, CSS generators, FTP viewers, SEO analyzers and so on. Comprehensive tutorial Although this application is quite straightforward, it still provides its users with a comprehensive tutorial. You can thus familiarize yourself with the main features of the application and learn how to perform various tasks. A simple but efficient design HTML Test Tool comes with a simple, clean and intuitive design. It does not comprise flashy features and performs all the functions efficiently. Wide range of functions Although it is quite intuitive, HTML Test Tool allows its users to edit the various options of HTML code. In addition to that, you can also create HTML code, view, manipulate and edit the CSS code, toggle HTML, toggle CSS, insert tags, view the various properties of an HTML tag, edit HTML and edit CSS. Comprehensive tutorial Furthermore, this tool also allows you to learn how to create and edit the various tags of the markup language, view and edit the CSS properties of web pages, toggle CSS and inline CSS, view the properties of web page header, view and edit SEO settings and so on. Reliable application HTML Test Tool is quite an efficient and reliable application. It is reliable and reliable because it only allows its users to edit the markup language of a web page. In fact, this tool does not allow its users to create web pages and it does not perform any other functions. Standard features Furthermore, the application supports the two most popular markup languages, namely HTML and XHTML. You can use it to create the various tags of both languages and view and edit the tags of HTML and XHTML. You can also use it to view and edit the CSS properties of web pages. Free Furthermore, the app is free. You can use it

# **System Requirements For Xenia Web Browser:**

Rift for macOS 10.7+, is an absolute beast of a game, so be prepared for a pretty solid i5 processor and plenty of RAM. While we haven't been able to test this game on a Mac, we've come across a lot of people who say it runs pretty well on Macs. This being said, we're not 100% sure if this is an issue with the game or the Mac. If you aren't familiar with our games, we have designed our games to run with pretty low hardware requirements. We

[https://themesotheliomacancer.com/wp-content/uploads/2022/06/Picture\\_Kaleidoscope\\_Screensaver.pdf](https://themesotheliomacancer.com/wp-content/uploads/2022/06/Picture_Kaleidoscope_Screensaver.pdf) [https://cycloneispinmop.com/wp-content/uploads/2022/06/VU\\_Meter.pdf](https://cycloneispinmop.com/wp-content/uploads/2022/06/VU_Meter.pdf) [http://fitnessbyava.com/wp-content/uploads/2022/06/A\\_Bootable\\_USB.pdf](http://fitnessbyava.com/wp-content/uploads/2022/06/A_Bootable_USB.pdf) <http://titfortech.com/?p=26006> <https://www.theccgway.com/wp-content/uploads/2022/06/latwagn.pdf> <https://porroterpoinetp.wixsite.com/nenmeloli/post/chemicala-with-registration-code-download-x64> <https://invertebase.org/portal/checklists/checklist.php?clid=7313> <https://www.papaemammeseparationlus.org/wp-content/uploads/2022/06/easyTradeTool.pdf> <https://www.iltossicoindipendente.it/wp-content/uploads/2022/06/MicroDVR.pdf> https://iraqidinarforum.com/upload/files/2022/06/gOnVWrXkT24ACWTZtD47\_07\_c41ea76287ffca4055dc3e542da2c5c5\_file.pdf <https://vega-eu.com/wp-content/uploads/2022/06/watwan.pdf> <https://www.meselal.com/winspell-activation-code-with-keygen/> <https://www.nansh.org/portal/checklists/checklist.php?clid=65519> [https://firstamendment.tv/upload/files/2022/06/6Ubo6eYGFU1Vap7xx64p\\_07\\_c41ea76287ffca4055dc3e542da2c5c5\\_file.pdf](https://firstamendment.tv/upload/files/2022/06/6Ubo6eYGFU1Vap7xx64p_07_c41ea76287ffca4055dc3e542da2c5c5_file.pdf) [https://rodillosciclismo.com/wp-content/uploads/2022/06/Portable\\_Dukto.pdf](https://rodillosciclismo.com/wp-content/uploads/2022/06/Portable_Dukto.pdf) <https://treeclimbing.hk/2022/06/07/clicky-digital-clock-4-1-3-0-crack-keygen-full-version-for-pc-march-2022/> <https://oscareventshouse.uk/wp-content/uploads/2022/06/freperk.pdf> <https://desirabilitylab.com/wp-content/uploads/2022/06/geroandr.pdf> <http://peoplecc.co/en/2022/06/07/ssh-tunnel-easy-crack-download-for-pc-march-2022/> <https://shevolve.online/?p=7304>